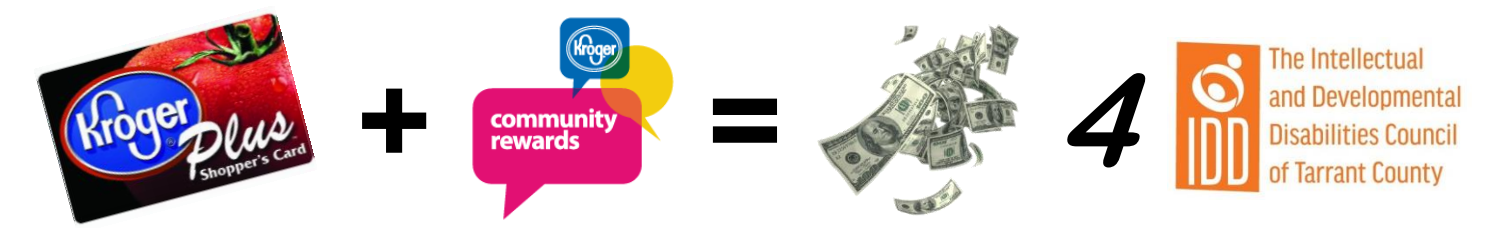

# **REGISTER YOUR KROGER CARD WITH THE KROGER COMMUNITY REWARDS PROGRAM**

**Do your normal grocery shopping & The IDD Council of Tarrant County gets Rewarded!**

A Digital Account is needed in order to participate in Kroger Community Rewards. If you already have a Digital Account, skip to Step 2.

### **How to Register a Digital Account**

Creating a digital account is as simple as 1,2,3! Simply visit [www.kroger.com](http://www.kroger.com/) or download the Kroger mobile application from the appropriate app store for your device and follow these directions.

- 1. Select the 'Register' button.
- 2. Enter your information.
- 3. Select 'Create Account'.

Please make sure that you add your card number or create a virtual card number while registering your Digital Account. This is required for the Community Rewards program so that your transactions apply towards the program.

#### **Select The IDD Council of Tarrant County as your Community Rewards Nonprofit Organization**

- Sign into your Digital Account (if you haven't already).
- $\bullet$  Select the person icon  $\bullet$  in the top right screen, then click 'My Account'.
- Scroll down to the 'Community Rewards' section of your account page.
- Select 'Enroll' or 'Edit'.
- **Enter the number 60025 or type the name: The IDD Council of Tarrant County.**
- Select The IDD Council of Tarrant County from the list and click on "Enroll' or 'Save'.

The IDD Council will now display in the Community Rewards section of your account page. Any transactions moving forward using the card number associated with your digital account will be applied to the program.

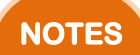

**STEP 2** 

**STEP 1** 

#### **Additional Details:**

- You must present your Kroger Plus Card or provide your Alternate ID at the register during the transaction in order for it to count towards the program.
- *Organization selections must be renewed once a year, during the month of August*. Simply follow the instructions detailed in the 'Step 2' section above to maintain your selected organization.

## **THANK YOU FOR YOUR SUPPORT!**